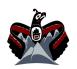

| ۲imtii (name): |  |
|----------------|--|
| naas (date):   |  |

## Sharing nuučaanuł with Younger Generations

## Willy Sport on quuquu?aca (speaking nuučaanuł)

On March 30, 1996, Willy Sport of Huu-ay-aht First Nations visited the students of Haahuupayak School in Port Alberni, BC. He gave a speech about the importance of quuquu?aca (speaking nuučaanuł) for keeping the language strong.

How can we play a part in this? Following the instructions below, we'll create a project to share nuučaanuł with younger generations.

## Instructions

- 1. Choose one of the projects listed here or design your own project to help a young language learner who is starting to read, hear, or speak in nuučaanuł.
  - Write a storybook or comic strip in nuučaanuł.
  - Design nuučaanuł vocabulary posters with colour and pictures.
  - Make a collection of voice recordings or videos with conversations and stories in nuučaanuł.
- 2. Create a rough draft of your project in a notebook. Write out all the words you will be using and sketch any pictures you will draw in the final version.
- 3. Share your rough draft with another language speaker. Ask them for feedback about vocabulary and spelling. You can also ask them for advice or stories they have from their own language-learning journey. Incorporate this feedback in the final version of your project.
- 4. The final version should be easy to share with others. You can create hard copies (booklets, paper, CDs, DVDs, etc.) or digital versions that you can save to a USB or upload to the internet.
- 5. When you finish your project, answer the reflection question on the next page in nuučaanuł.

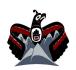

| ۲imtii (name): |  |
|----------------|--|
| naas (date):   |  |

## Why is it essential to pass the language on to younger generations, and how do I think my project can play a part in this?

Use FirstVoices (<a href="https://bit.ly/35L7UWj">https://bit.ly/35L7UWj</a>) or ask a fluent language speaker in your community to help you include as many nuučaanuł words as you can.

| If you need more space, you can use the back of this page or continue writing in your notebook. |  |  |
|-------------------------------------------------------------------------------------------------|--|--|
|                                                                                                 |  |  |
|                                                                                                 |  |  |
|                                                                                                 |  |  |
|                                                                                                 |  |  |
|                                                                                                 |  |  |
|                                                                                                 |  |  |
|                                                                                                 |  |  |
|                                                                                                 |  |  |
|                                                                                                 |  |  |
|                                                                                                 |  |  |
|                                                                                                 |  |  |
|                                                                                                 |  |  |
|                                                                                                 |  |  |
|                                                                                                 |  |  |